**Dynamic records**

**Bind**

## Do zony se prida update-policy local;, tim vznikne lokalni klic

/var/run/named/session.key, kterej jde pouzivat k lokalnimu pridavani dynamickejch DNS zaznamu. Pripadne se daj vygenerovat i klice pro ostatni servery a pridat je do konfiguraku.

```
nsupdate -k /var/run/named/session.key
server localhost
zone spoj3.net
update delete acme.spoj3.net.
update add acme.spoj3.net. 60 IN TXT "nsupdate test"
send
quit
```
From: <https://wiki.spoje.net/> - **SPOJE.NET**

Permanent link: **<https://wiki.spoje.net/doku.php/howto/hosting/bind>**

Last update: **2018/01/15 17:13**

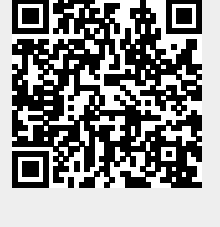